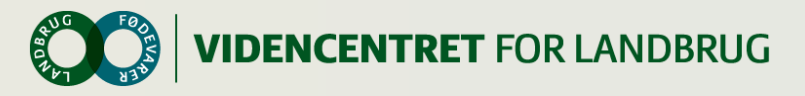

## **Opsamling af Demonstration af arbejdsgang hos fokusgruppens medlemmer**

bundlinjen – skab forandringer og nå dine mål **ØKONOMISTYRIN** ( – Fokusgruppe vedr. koncernregnskab ved store svineproducenter

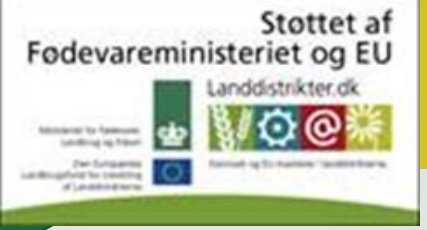

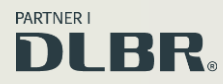

Den Europæiske Union ved Den Europæiske Fond for Udvikling af Landdistrikter og Ministeriet for Fødevarer, Landbrug og Fiskeri har deltaget i finansieringen af projektet.

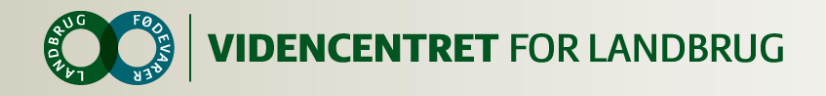

## **Deltagere**

- Claus Bech Jensen, KHL
- Søren Bjerring Bækholm, Centrovice
- Jens Brandenborg, JLBR
- Steen Tøttrup, HFLC
- Jakob Vesterlund Olsen, VFL
- Lene Sirivadhananuraks, VFL
- Merete Jensen, VFL

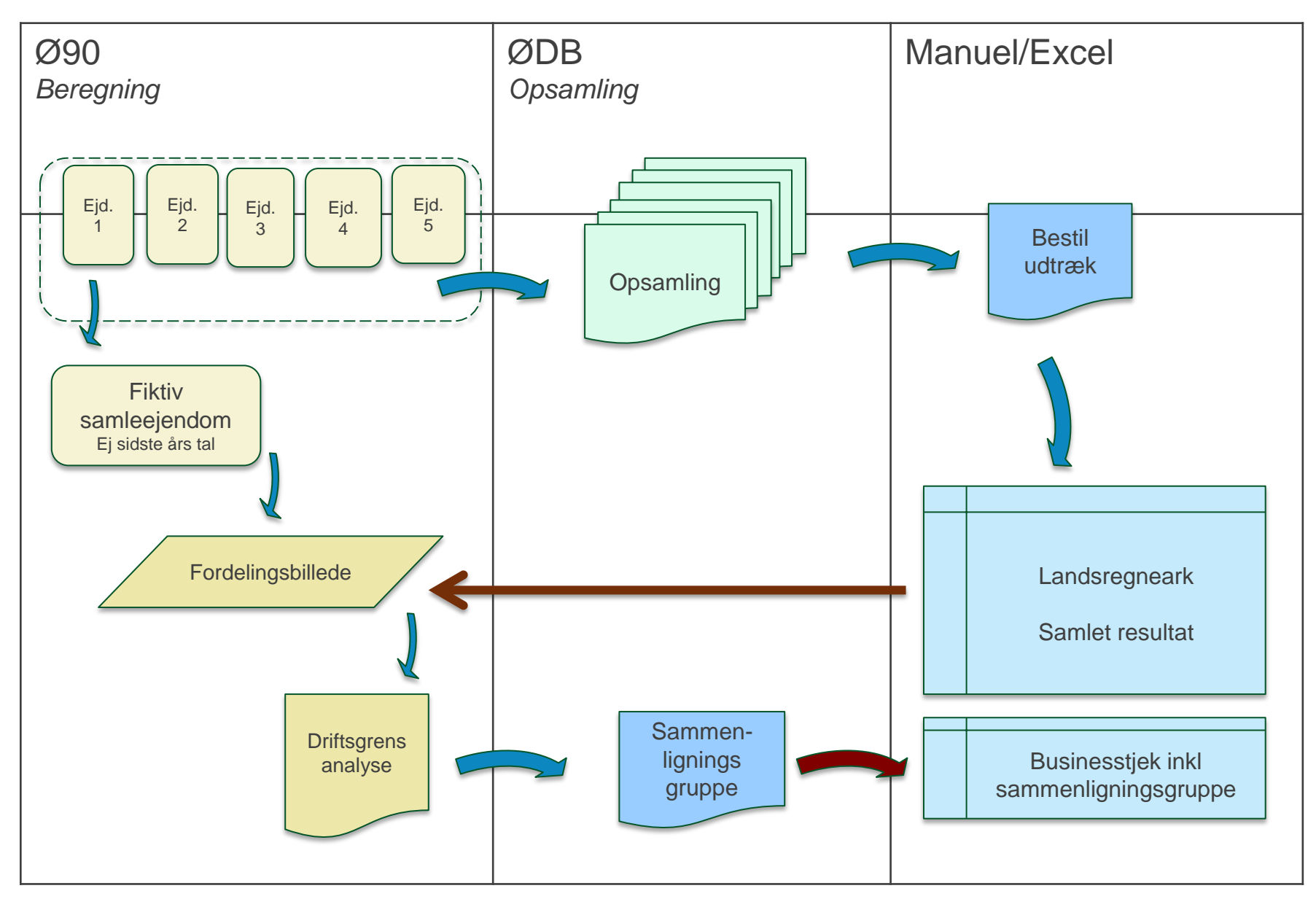

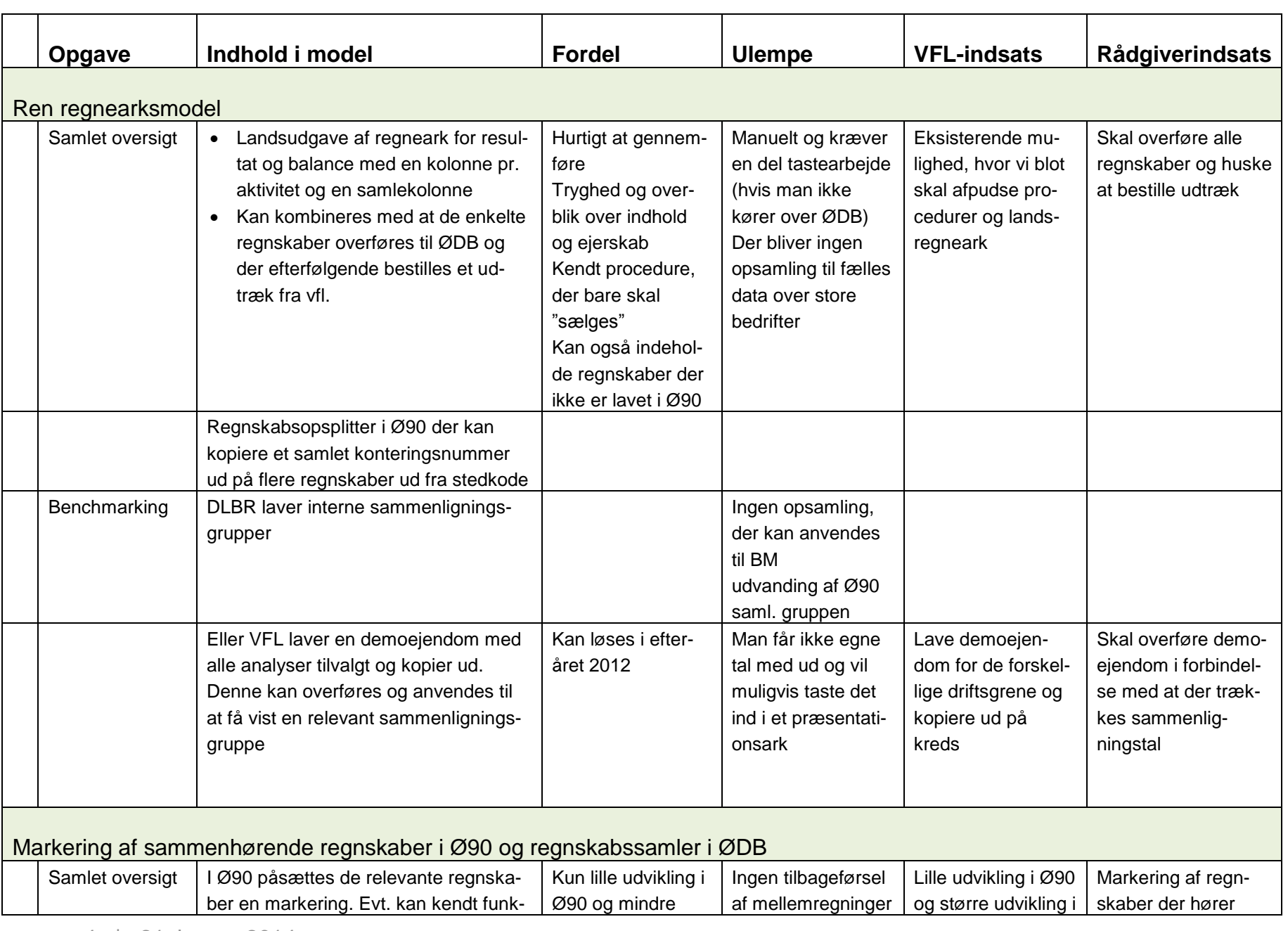

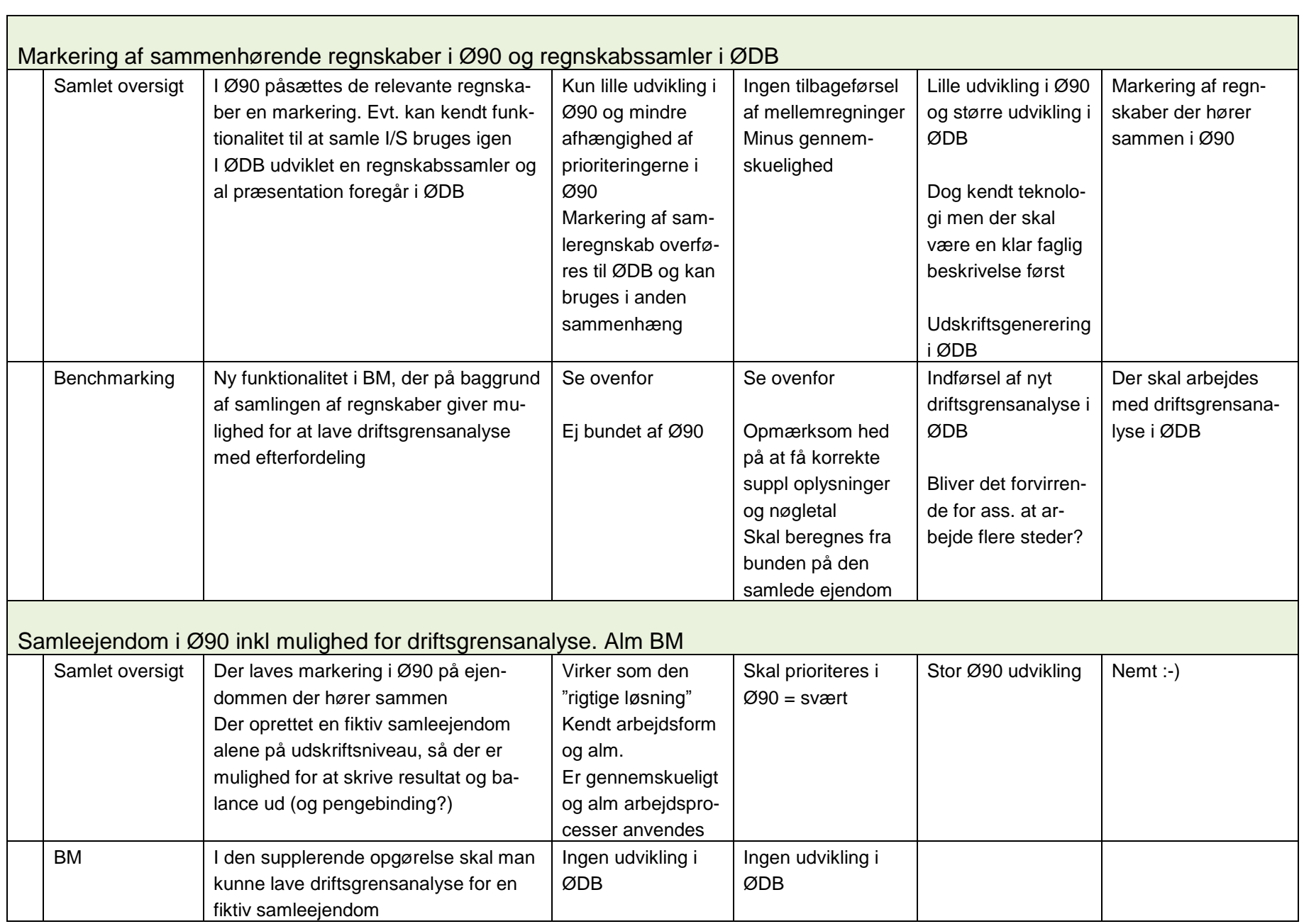